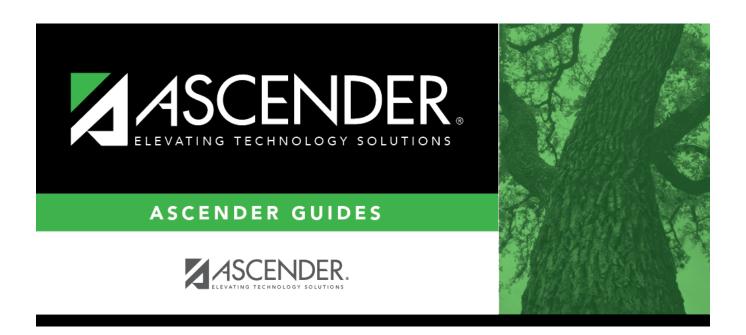

## **Manual Scheduling - Quick Checklist**

## **Table of Contents**

| Manual Scheduling - Quick Checklist District: Anticipated Scheduling Completion Date: Team Members: |                                           |  |  |  |   |                                |                        |             |       |  |
|----------------------------------------------------------------------------------------------------|-------------------------------------------|--|--|--|---|--------------------------------|------------------------|-------------|-------|--|
|                                                                                                    |                                           |  |  |  | 1 | Step                           | <b>Completion Date</b> | Completed B | Notes |  |
|                                                                                                    |                                           |  |  |  | S | Step 1                         |                        |             |       |  |
|                                                                                                    |                                           |  |  |  |   | Enter student course requests. |                        |             |       |  |
|                                                                                                    | Modify student course requests as needed. |  |  |  |   |                                |                        |             |       |  |
|                                                                                                    | Back up course requests.                  |  |  |  |   |                                |                        |             |       |  |
|                                                                                                    | Run pre-load reports.                     |  |  |  |   |                                |                        |             |       |  |
| Step 2                                                                                              |                                           |  |  |  |   |                                |                        |             |       |  |
|                                                                                                    | Populate instructors.                     |  |  |  |   |                                |                        |             |       |  |
|                                                                                                    | Add and update instructor records.        |  |  |  |   |                                |                        |             |       |  |
|                                                                                                    | Create sections.                          |  |  |  |   |                                |                        |             |       |  |
|                                                                                                    | Export and back up student sections.      |  |  |  |   |                                |                        |             |       |  |
| Step 3                                                                                              |                                           |  |  |  |   |                                |                        |             |       |  |
|                                                                                                    | Create student schedules.                 |  |  |  |   |                                |                        |             |       |  |
| Г                                                                                                   | Run post-load reports.                    |  |  |  |   |                                |                        |             |       |  |

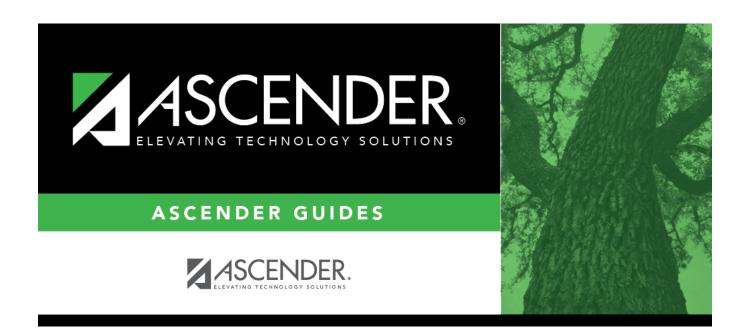

## **Back Cover**